## Corby Business Academy

## Year 9 - Music - Term 6 - Curriculum Overview

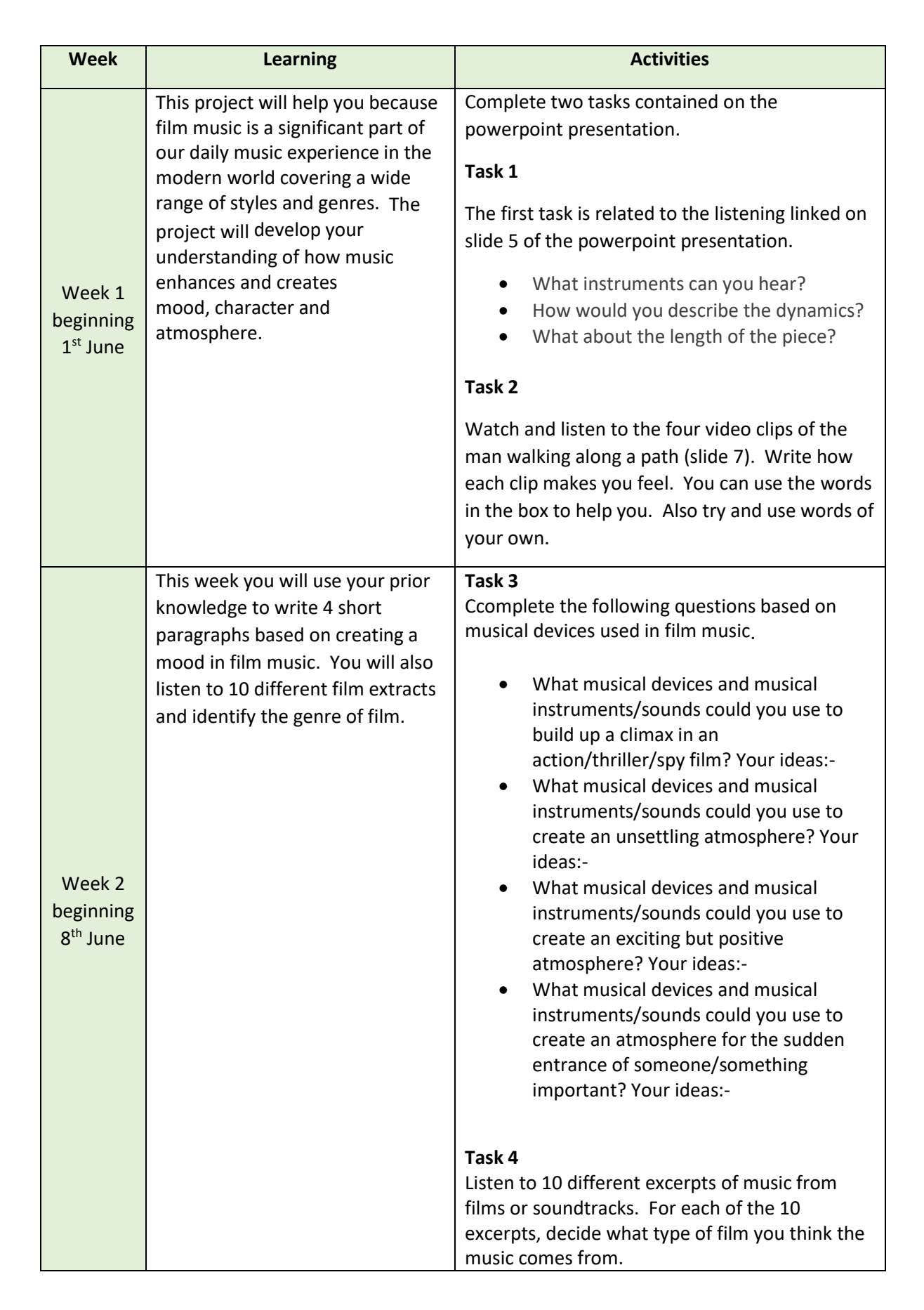

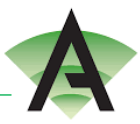

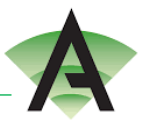

## Year 9 - Music - Term 6 - Curriculum Overview

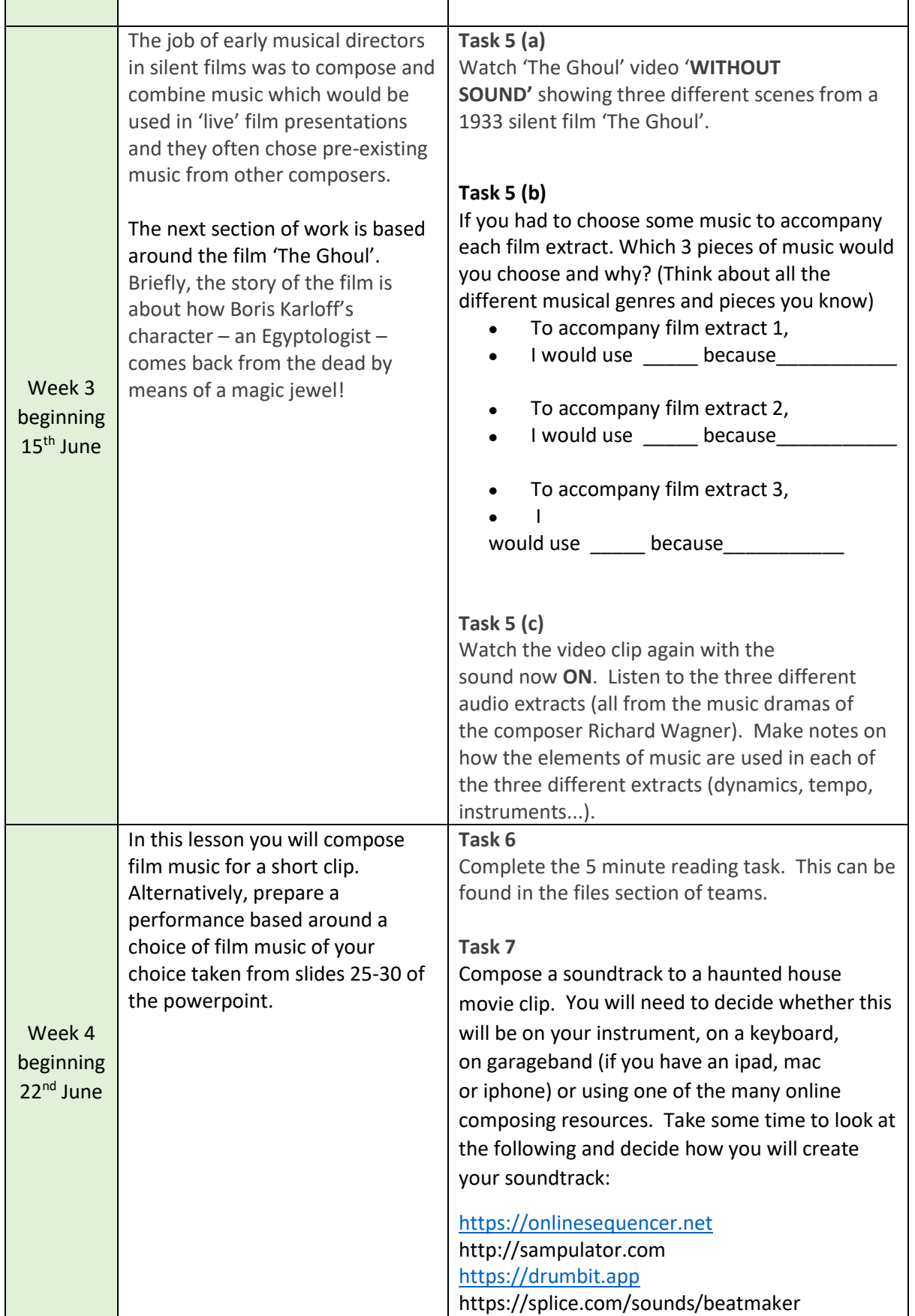

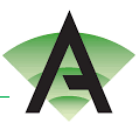

Year 9 - Music - Term 6 - Curriculum Overview

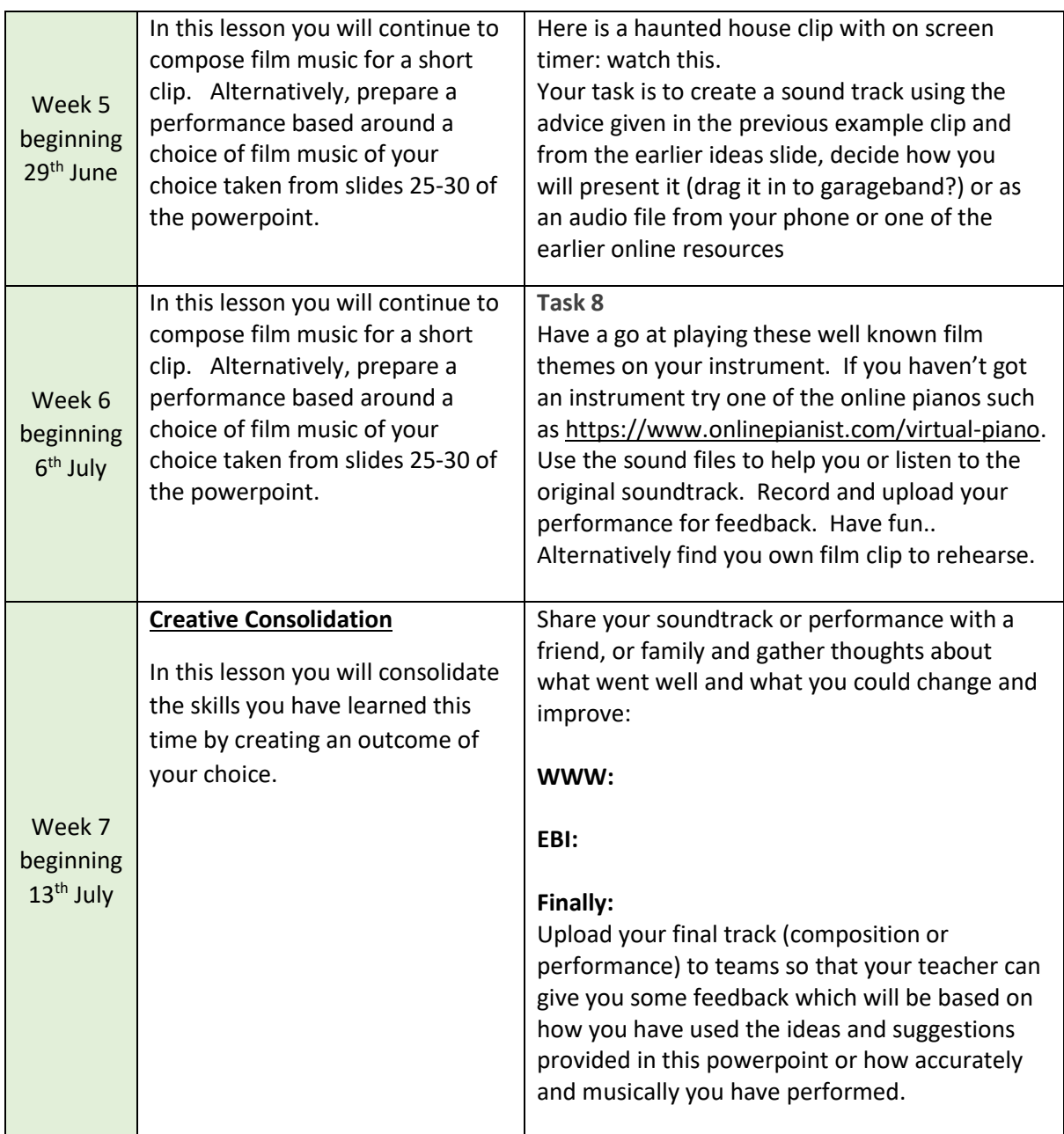